## Aufgabe 1

Erstellen Sie ein Mathcad-Programm maximum(A), welches das maximale Element einer beliebigen Matrix A berechnet. Die entsprechende eingebaute Mathcad-Funktion max darf nicht verwendet werden.

 $A=$ 

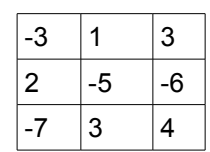

maximum(A)=4

Aufgabe 2

Schreiben Sie ein Mathcad-Programm expt(x,n) welches die n-te Potenz einer ganzen Zahl x berechnet.

expt(x,n):=x<sup>n</sup>

Beispiel: expt(2,4)=16